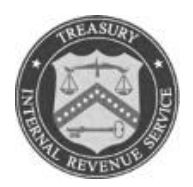

## **DEPARTMENT OF THE TREASURY INTERNAL REVENUE SERVICE WASHINGTON, D.C. 20224**

 **APPEALS**

August 11, 2014

Control No: AP-08-0814-0009 Expiration Date: 08/11/2016 Affected IRMs: See below

- MEMORANDUM FOR: Director, Field Operations East Director, Field Operations West Director, Campus Operations Director, Specialty Operations Director, Strategy and Finance
- FROM: John V. Cardone /s/ *John V. Cardone* Director, Policy, Quality and Case Support

SUBJECT: Implementation of the "Quick Look" Process in Appeals Campus Operations

**Purpose**: This memorandum provides interim guidance to implement the "Quick Look" process in Appeals Campus Operations. Quick Look was piloted in 2012 in the Ogden Campus Appeals office. Quick Look is an inventory management technique to expedite resolution of cases in which the taxpayer's protest or issues are easily resolvable. Quick Look is mandatory for Campus Appeals technical employees (ATE) working Campus sourced Penalty Appeals (PENAP) and Examination type cases. Quick Look is optional for Field ATEs, but encouraged as a best practice. Please distribute this information to affected employees within your organization.

**Procedural Change**: This summarizes the significant Quick Look procedural changes:

- (1) **Five (5) business day** screening process,
- (2) **Thirty (30) to forty-five (45) calendar day** direct phone contact with the taxpayer or representative, and
- (3) Tracking requirements.

**Effective/Implementation Date**: This interim guidance is effective on 10/01/2014.

**Effect on Other Documents:** The Quick Look process will be incorporated into the affected Internal Revenue Manuals (IRM) within two years of the date of issuance. The following IRM sections are affected by the Quick Look process and included in AP-08-0814-0009 Attachment 1:

- 8.2.1, *Agreed Pre-90-Day Income Tax Cases*
- 8.4.2, *Campus Appeals Docketed Cases*
- 8.11.4, *Penalty Appeals (PENAP)*

**Contact:** If you have any questions, please follow existing procedures to contact an analyst by sending an email to [\\*AP Tax Policy & Procedure.](mailto:ap.tax.policy.proced@irs.gov)

cc:

[www.IRS.gov](http://www.irs.gov/) 

Attachments: AP-08-0814-0009 Attachment 1

## **8.2.1**  *Agreed Pre-90-Day Income Tax Cases*  **8.2.1.4** *Receipt of New Assignment*

- (1) Account and Processing Support (APS) controls the case on ACDS. Refer to IRM 8.20.5, *Appeals Case Processing Manual, Appeals Centralized Database System (ACDS)*, for a description of the ACDS fields.
- (2) ATE will determine and validate the statute date within **five (5) business days** of receipt of the new assignment. See [IRM 8.21.3,](http://irm.web.irs.gov/link.asp?link=8.21.3) *Appeals Technical Employees Statute Responsibility*, for detailed procedures on validating the statute date. Ensure there are at least 365 days (270 days in estate tax cases or section 6206 cases) remaining on the statute when the case was received by Appeals before accepting the case. See [IRM 8.21,](http://irm.web.irs.gov/link.asp?link=8.21) *Appeals Statute Responsibility*, for detailed procedures on statutes and consents.

**Exception:** There must be at least 180 days remaining on the statute of limitations when the case is received in Appeals when the originating function returns a case that was previously returned to them for consideration of new information or a new issue.

- (3) ATE will ensure a Uniform Acknowledgment Letter (UAL) and enclosure(s) were sent to the taxpayer and a copy to the authorized representative (if applicable) and that it was documented in the CAR. See [IRM 1.4.28.3.1,](http://irm.web.irs.gov/link.asp?link=1.4.28.3.1) *Assignment of Work Units and Issuance of Letter 4141(CG), Uniform Acknowledgment Letter (UAL)*, for more information on the UAL procedures.
- (4) ATE will validate all critical data fields (CDFs). See [IRM 8.10.3,](http://irm.web.irs.gov/link.asp?link=8.10.3) *Appeals Inventory Validation Process*, for more information on the ATE Assignment Validation critical data fields.
- (5) ATE will determine whether the case is ready for Appeals' consideration. See [IRM 8.2.1.5](http://irm.web.irs.gov/link.asp?link=8.2.1.5) for more information on grounds for returning a case when it is not ready for Appeals' consideration.
- (6) Campus ATEs working IRS Campus sourced Examination type cases must follow the Quick Look process:

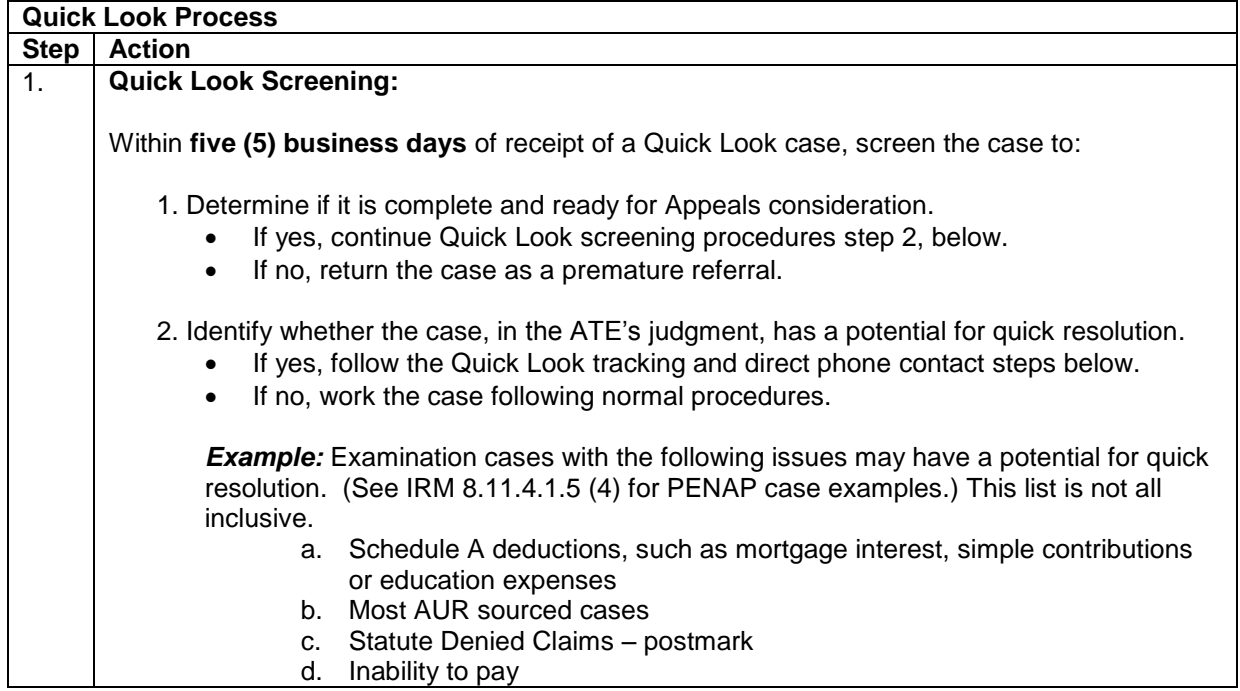

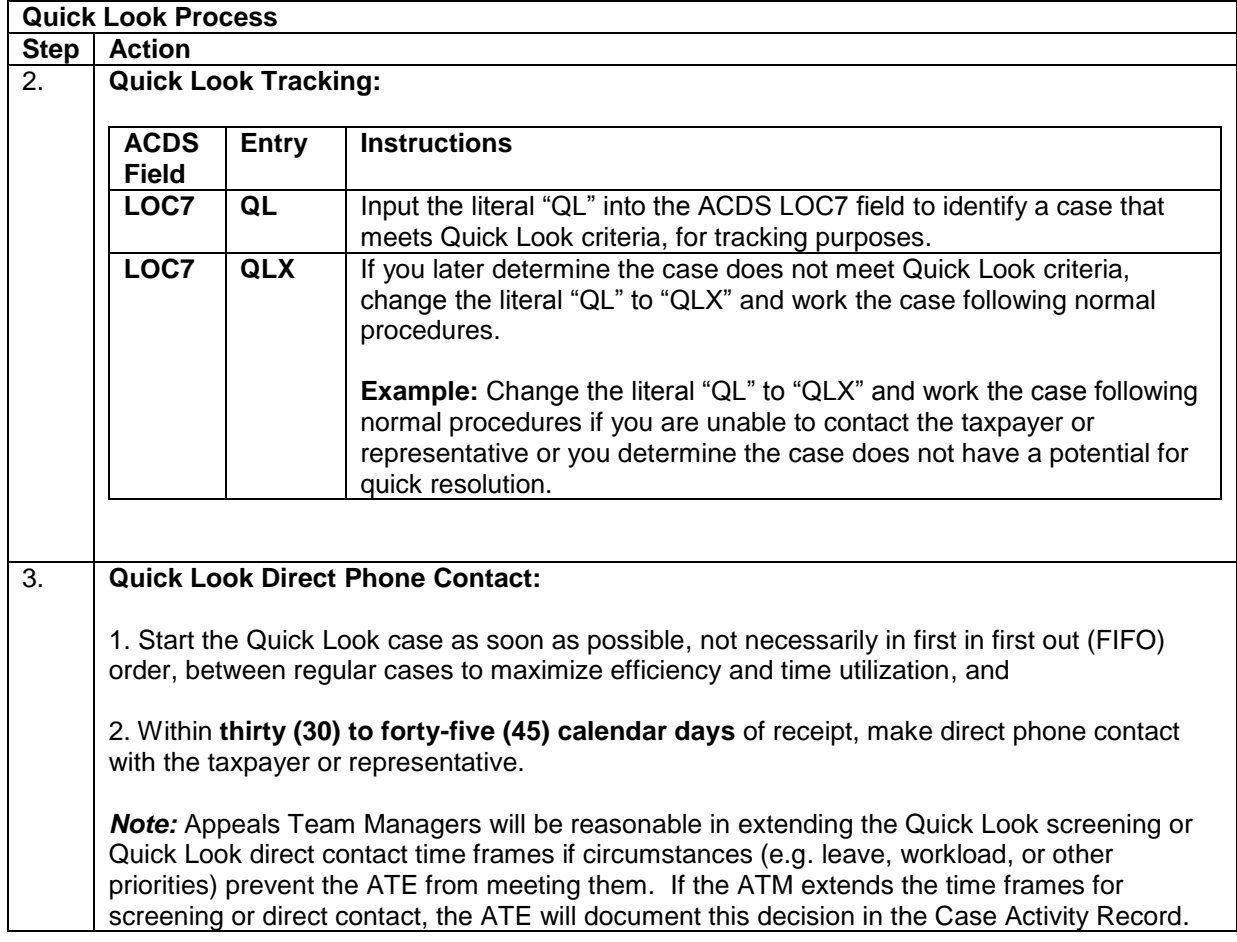

(7) A fully developed case has all pertinent evidence well documented with an easy to follow audit trail. Generally, the case contains the evidence needed to support the adjustments proposed in the revenue agent's report (RAR). Attempt to settle a case based on factual hazards when the case submitted by the originating function is not fully developed and the taxpayer has provided no new information or evidence.

## **8.4.2** *Campus Appeals Docketed Cases* **8.4.2.2** *Receipt of Case by Campus*

(1) The Campus Appeals office considers notice of deficiency cases issued by an IRS Campus. If a case is subsequently, but not initially, identified as a Campus sourced case, at its discretion the Field Appeals office may either retain it or transfer it to the Campus Appeals office if the case does not appear on a Tax Court calendar. If the case is on a Tax Court calendar it remains under the jurisdiction of the Field Appeals office.

(2) Upon assignment, the Appeals technical employee (ATE) begins working the case as quickly as possible. Campus Appeals ATEs conduct settlement negotiations with the petitioner or counsel of record via telephone and correspondence.

(3) Campus ATEs working IRS Campus sourced Examination type cases must follow the Quick Look process:

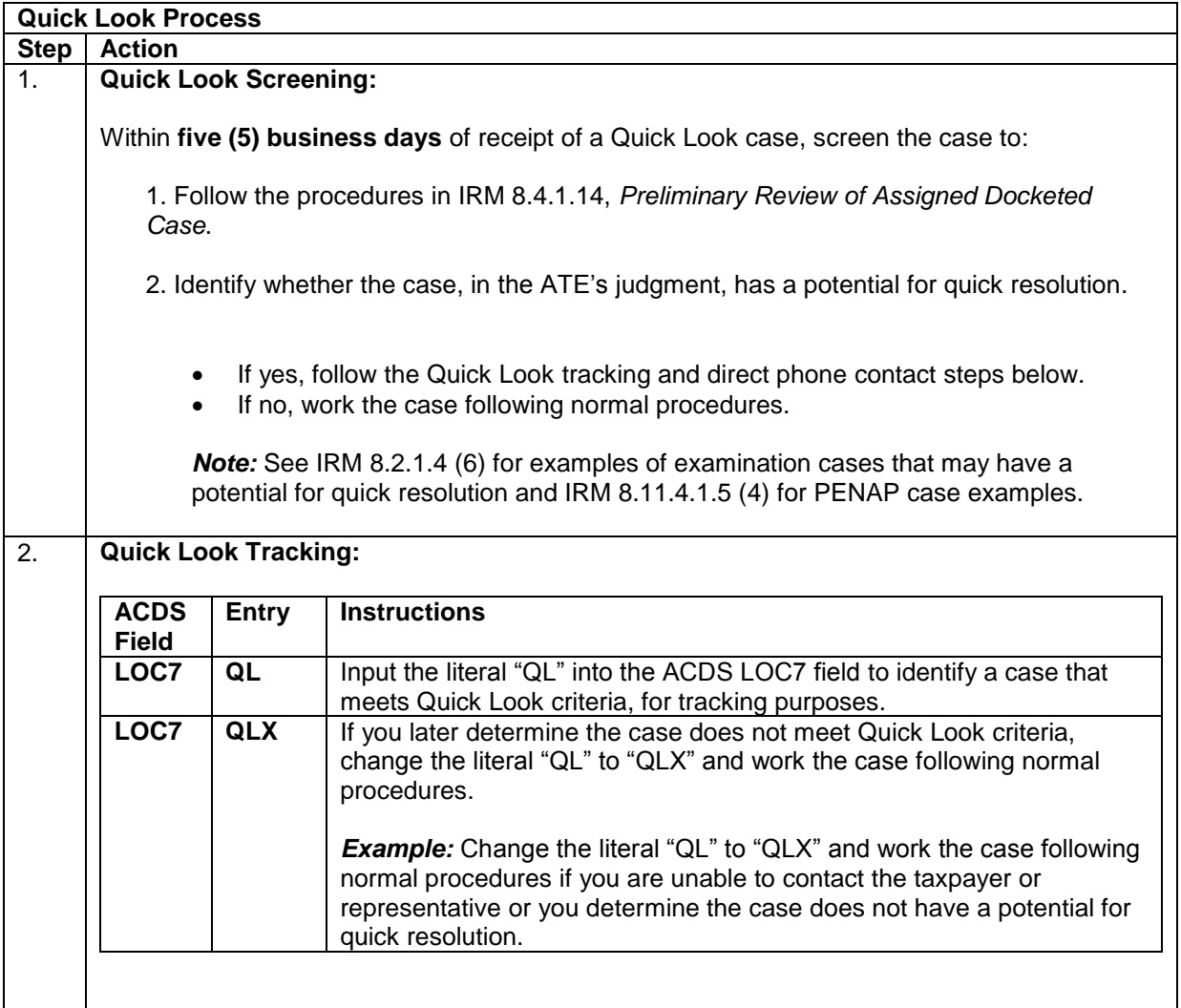

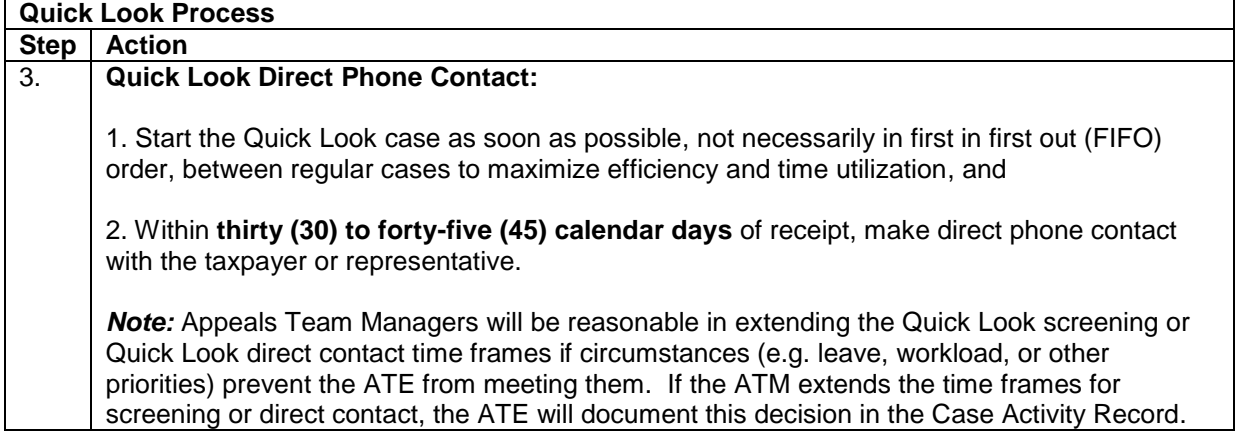

## **8.11.4 Penalty Appeals (PENAP) 8.11.4.1.5 New Receipt Procedures for Appeals Technical Employees**

- (1) Account and Processing Support (APS) controls the case on ACDS. Refer to IRM 8.20.5, *Appeals Case Processing Manual, Appeals Centralized Database System (ACDS)*, for a description of the ACDS fields.
- (2) Upon receipt of the case, the ATE must follow the procedures outlined in IRM 8.11.1.1.6, *New Receipt Procedures for Appeals Technical Employees*. This includes, but is not limited to:
	- Determining the statute of limitations and validating the statute-related fields on ACDS within **five (5) business days** of receipt of the case in accordance with IRM 8.11.1.1.6 (1) and IRM 8.21.3 *Appeals Technical Employees Statute Responsibility*.
	- Validating the Case Summary Card (CSC) information and making updates, if necessary, in accordance with IRM 8.11.1.1.6 (2) and IRM 8.11.1.1.6 (3).
	- Ensuring the Uniform Acknowledgment Letter (UAL) and enclosure(s) were sent to the taxpayer and a copy to the authorized representative (if applicable) and that it was documented in the CAR. See [IRM 1.4.28.3.1,](http://irm.web.irs.gov/link.asp?link=1.4.28.3.1) *Assignment of Work Units and Issuance of Letter 4141(CG), Uniform Acknowledgment Letter (UAL)*, for more information on the UAL procedures.
- (3) Within five (5) business days of receipt, ATEs will verify the information on the case summary card including the following:
	- **TYPE** code for all Penalty Appeals cases is **"PENAP".**
	- Each MFT is established as a **separate work unit**.
	- AIMS indicator  $=$  E
	- ACDS return field for STATDATE (statute date) or CODE (statute code) Verify the information entered is based on the following table:

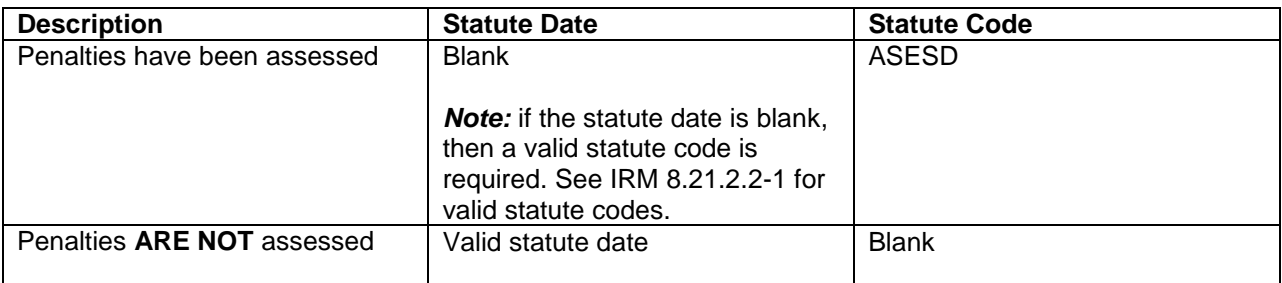

• PropdPen (proposed penalty) - The total dollar amount of the penalty for each tax period is rounded to the nearest dollar amount, not in dollars and cents.

*Note:* If there is more than one penalty for each tax period, total the amount for each period and enter the sum for the respective period to the nearest dollar amount, not in dollars and cents.

(4) Campus ATEs working IRS Campus sourced PENAP cases must also follow the Quick Look process:

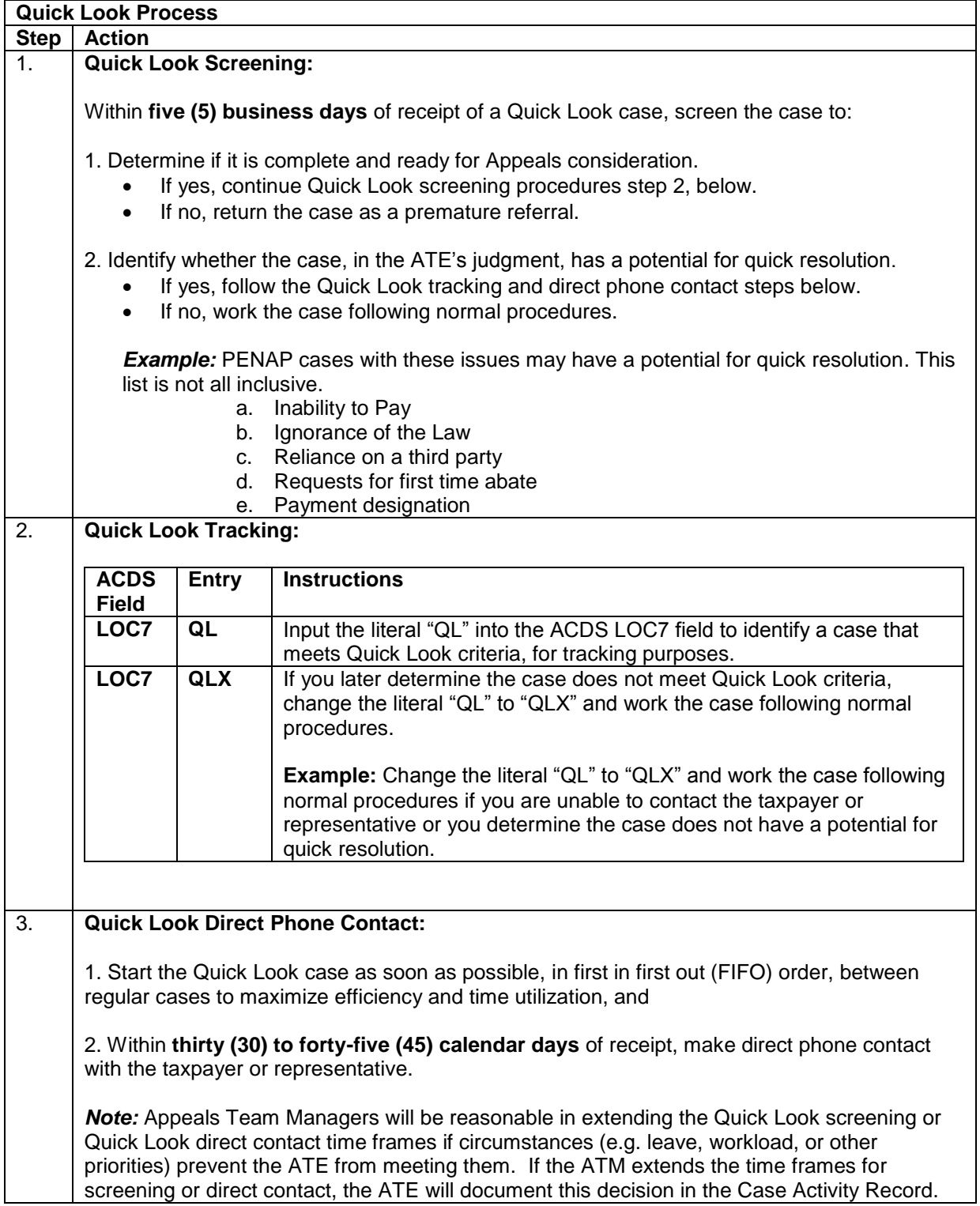